# **hapy-automatisation - Labo #12930**

## **gestion de la contextualisation**

15/09/2015 15:45 - Thierry Bertrand

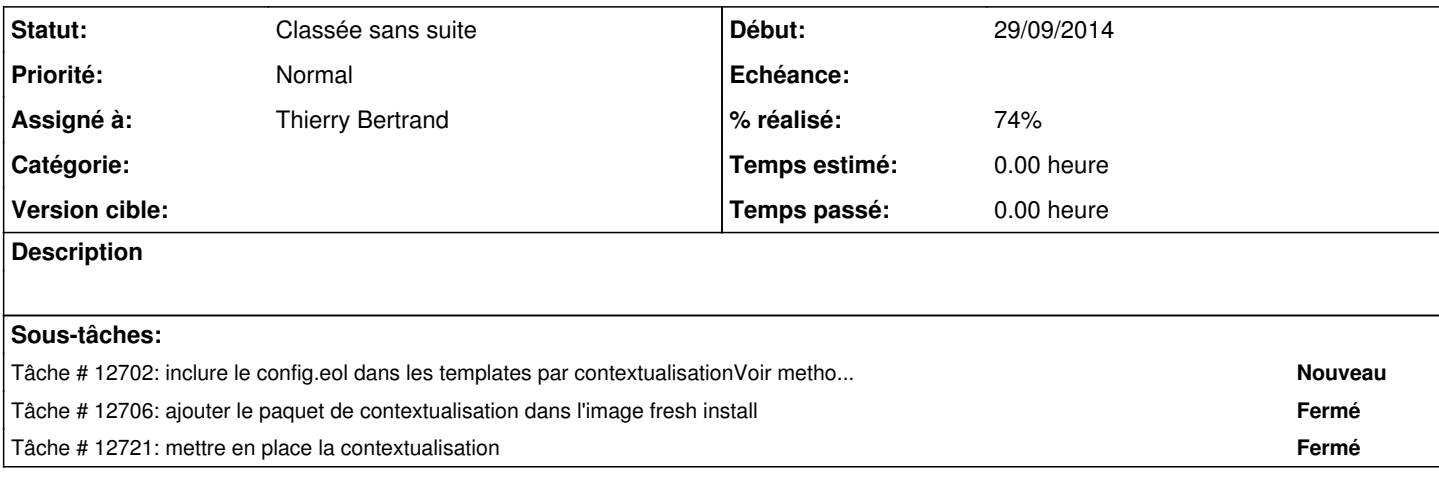

#### **Historique**

## **#1 - 02/11/2015 15:06 - Scrum Master**

*- Release mis à EOLE 2.4.2.1*

#### **#2 - 06/11/2015 12:10 - Scrum Master**

*- Tracker changé de Scénario à Labo*

*- Assigné à mis à Thierry Bertrand*

Merci de vérifier ou fermer la demande.

### **#3 - 23/09/2019 11:27 - Gilles Grandgérard**

*- Statut changé de Nouveau à Classée sans suite*